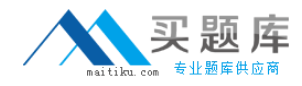

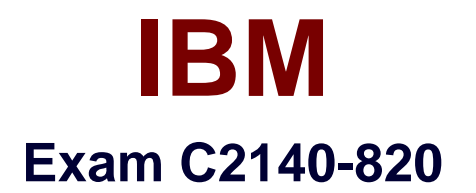

# **Rational Team Concert V4**

**Version: 6.0**

**[ Total Questions: 60 ]**

[http://www.maitiku.com QQ:860424807](http://www.maitiku.com)

# **Question No : 1**

What are two types of work item approvals? (Choose two.)

- **A.** approval
- **B.** certification
- **C.** review
- **D.** validation
- **E.** confirmation

## **Answer: A,C**

## **Question No : 2**

Which attribute is used to assign a work item to a team area?

- **A.** owner
- **B.** category
- **C.** component
- **D.** stream

**Answer: B**

## **Question No : 3**

What is the Jazz Team Build component?

- **A.** A component that provides buildawareness to the team
- **B.** A component that helps you create a team for a new project
- **C.** A component that provides reporting capabilities from a data warehouse
- **D.** A component that helps you manage versions of source files

## **Answer: A**

## **Question No : 4**

In a work item comment, what is happening when "@" followed by a user ID (for example, "@clara") is added?

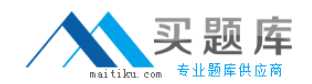

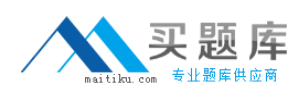

## IBM C2140-820 : Practice Test

- **A.** The addressee receives a notification that she was mentioned in the comment.
- **B.** The work item is automatically assigned to the addressee.
- **C.** A review is created, and the addressee is added as a reviewer.
- **D.** The comment is only visible to the addressee that is mentioned.

## **Answer: A**

## **Question No : 5**

What are three ways builds are scheduled and initiated? (Choose three.)

- **A.** at a continuous interval in minuteson selected days
- **B.** at a particular time for defined days
- **C.** by a user with appropriate permissions
- **D.** automatically after a user saves a change
- **E.** By adding the keyword "@build"in a work item comment

# **Answer: A,B,C**

# **Question No : 6**

What is the repository workspace?

**A.** a server-side entity that tracks items that have been placed under source control

**B.** a local workspace that holds a copy of specific sets of file versions that arestored in Rational Team Concert

**C.** the Eclipse workspace used when Rational Team Concert is launched by using the Eclipse client

**D.** the local copy of the latest file versions on a Rational Team Concert stream

## **Answer: A**

# **Question No : 7**

Which capabilitiesdoes Rational Team Concert support out-of-the-box?

- **A.** process configuration, reporting, and business process management
- **B.** task tracking, planning, and source control management
- **C.** build automation, performance testing, and test virtualization

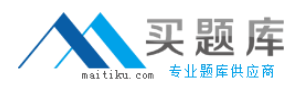

**D.** planning, real time dashboards, and use-case modeling

## **Answer: B**

## **Question No : 8**

A project manager is creating a new plan view and does not like the default display. What are the other plan view display options?

- **A.** Work Breakdown, Taskboard, and Roadmap
- **B.** Load,Progress (Hours), and Progress (Size)
- **C.** Tree, Bars, and Folder
- **D.** Tree, Taskboard, and Kanban

#### **Answer: D**

## **Question No : 9**

Roles can be defined at which levels?

- **A.** project and timelines
- **B.** project and team area
- **C.** team area and timelines
- **D.** Iteration and release

#### **Answer: B**

## **Question No : 10**

How do you make use of a process template?

- **A.** By adding the team members to the process template
- **B.** By specifying the process template when you create a project area.
- **C.** By associating a process template to the current iteration.
- **D.** By creating a process template category for the project

**Answer: B**